- Previous lecture:
	- Introduction to objects and classes
- Today's lecture:
	- Defining a class
		- Properties
		- Constructor and other methods
	- Objects are passed by reference to functions
- Announcements:
	- Test 2A due today 4:30pm EDT
		- Consulting hours, Piazza resume afterwards
	- Project 5 released, due next Thurs

Quiz: Object-oriented vocabulary

# Which of the following is incorrect?

- **Methods** are functions that define a class's behavior A
- Variables store **handles** to objects, so two different variables may reference the same object B
- **Classes** are instances of objects, each with their own copy of property values C
- **Constructors** return handles to newly allocated objects D

# Multiple Interval objects

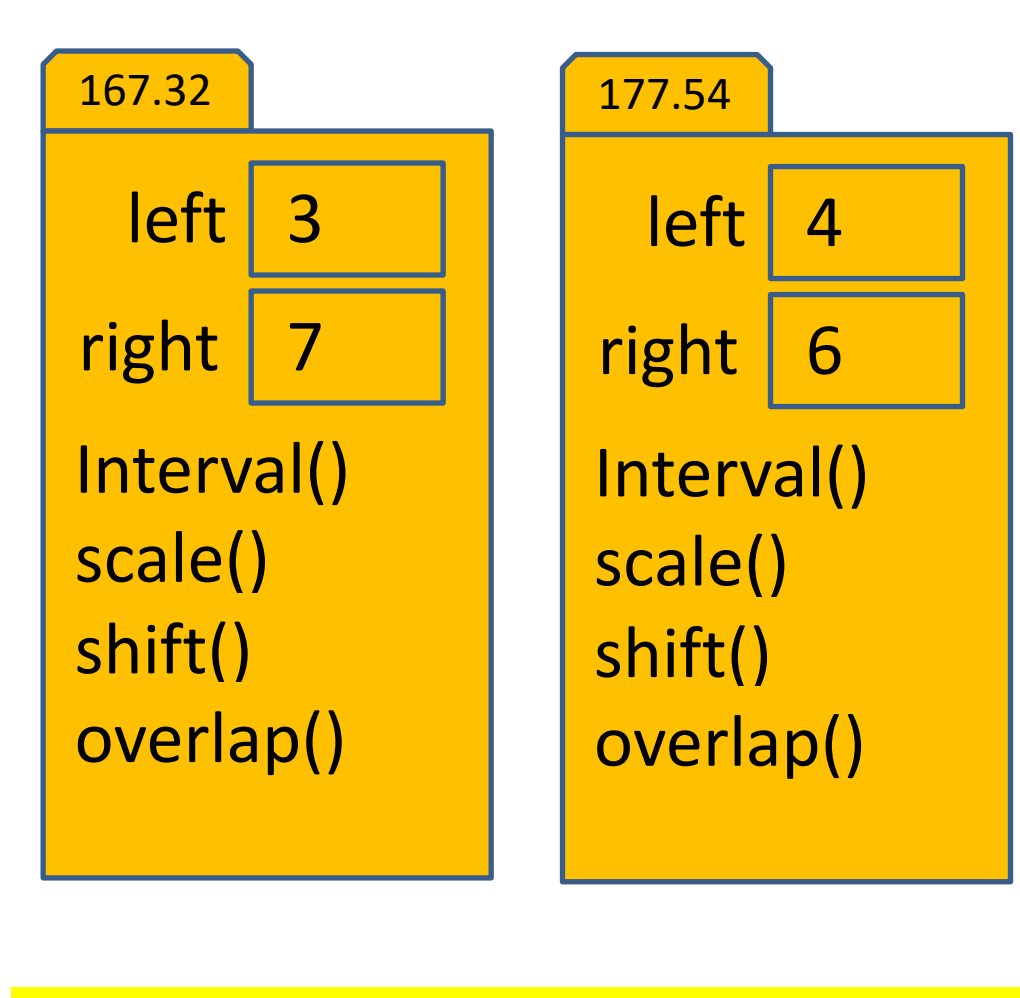

Every object (instance) contains every "instance variable" and every "instance method" defined in the class. Every object has its own handle.

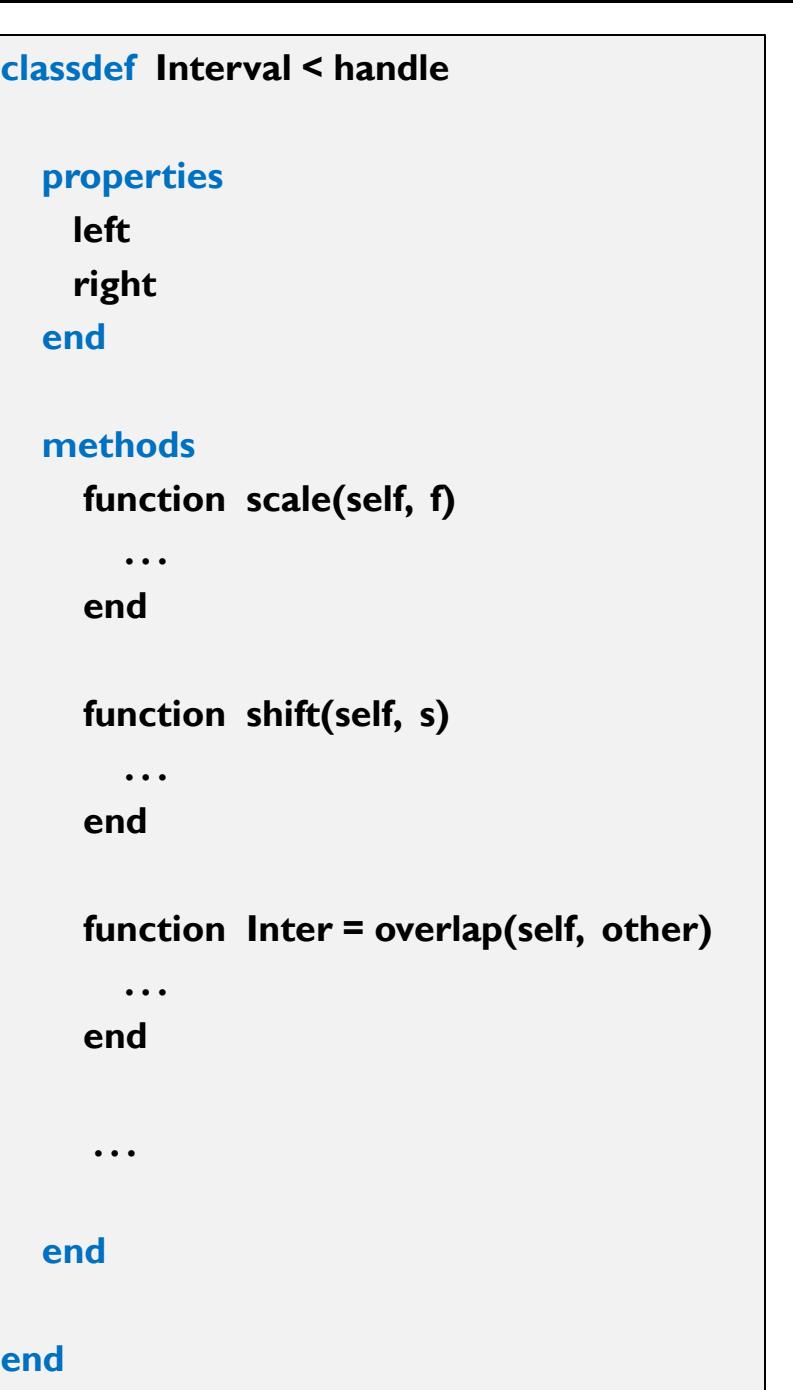

## The *constructor* method

To create an Interval object, use its class name as a function call:  $p =$  Interval(3,7) 167.32

3

left

Interval()

scale()

right

7

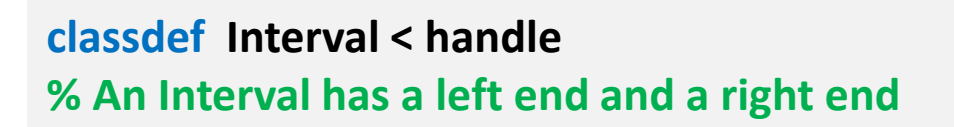

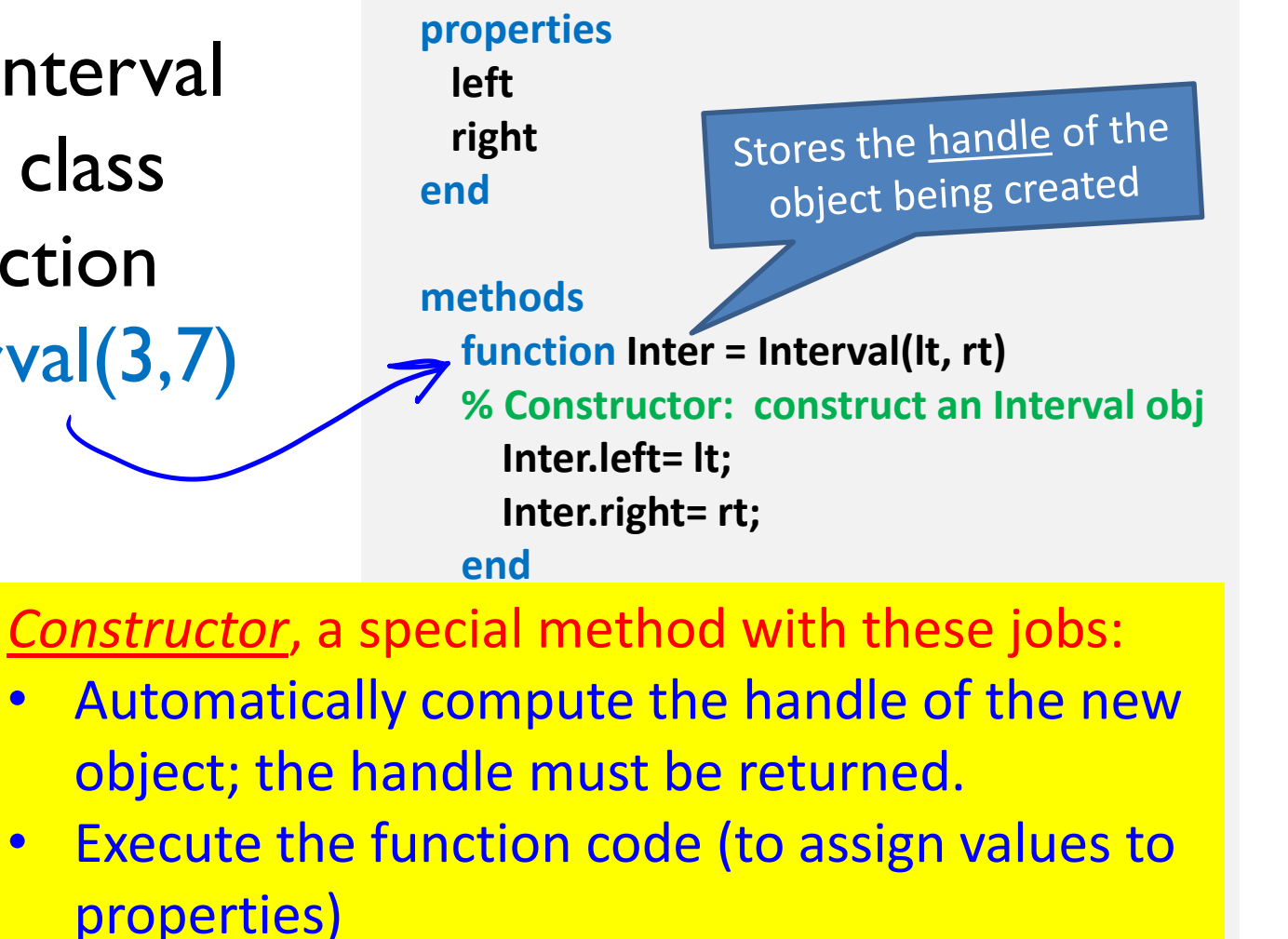

Constructor is the only method that has the name of the class.

# A handle object is referenced by its handle

**p = Interval(3,7);**

$$
r =
$$
Interval(4, 6);

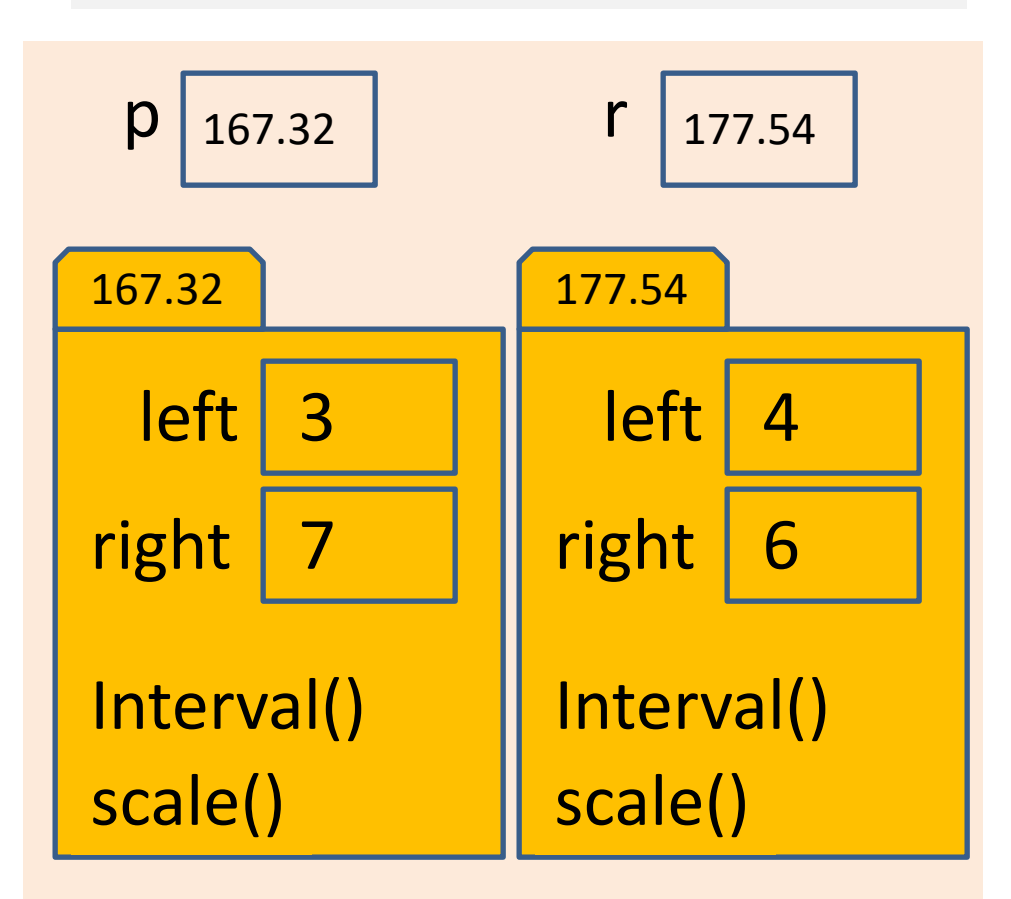

A handle, also called a reference, is like an address; it indicates the memory location where the object is stored.

## Value vs. reference

#### **Arrays**

 $c = \{ [3, 1] \}$ ;  $a = c{1};$  $a(2)= 4;$  $disp(c{1}(2))$ 

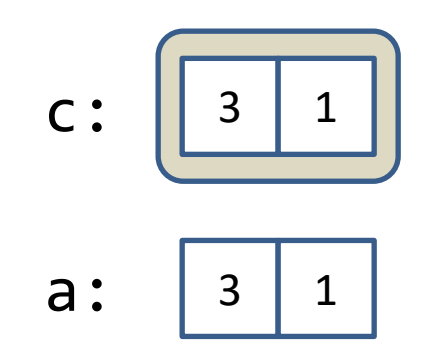

#### **Object handles**

 $c = \{ \text{Pair}(3, 1) \}$ ;  $a = c{1};$ a.y= 4;  $disp(c{1}.y)$ 

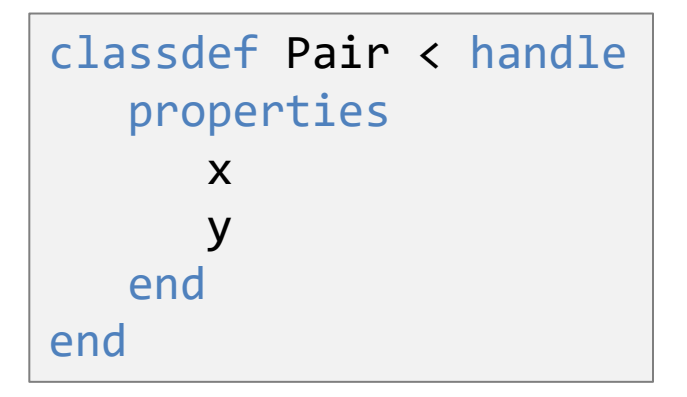

3

x

167.32

y

1

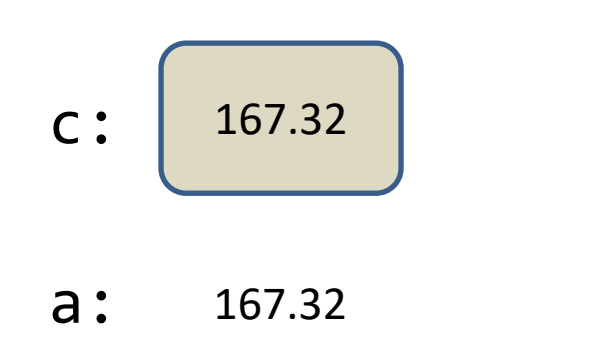

Syntax for calling an instance method

**r = Interval(4,6);**

**r.scale(5)**

Method name

Reference of the object whose method is to be dispatched

Argument for the second parameter specified in function header (f). Argument for first parameter (self) is absent because it is the same as r, the owner of the method

**classdef Interval < handle % An Interval has a left end and a right end**

**properties left right end**

**methods function Inter = Interval(lt, rt) % Constructor: construct an Interval obj Inter.left= lt; Inter.right= rt; end**

**function scale(self, f) % Scale the interval by a factor f w= self.right - self.left; self.right= self.left + w\*f; end end end**

Calling an object's method (instance method)

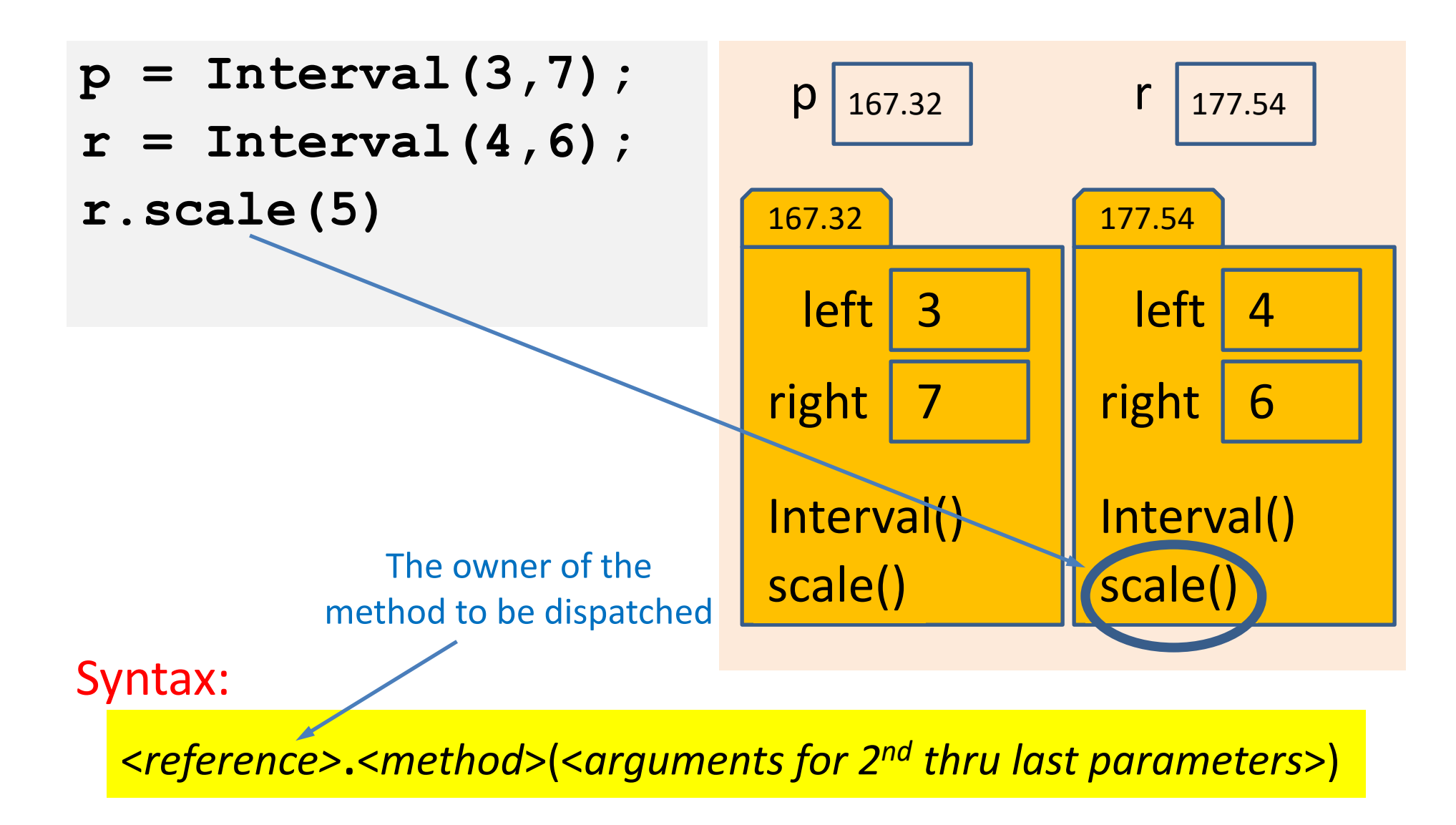

#### Executing an instance method

```
r = Interval(4,6);
r.scale(5)
disp(r.right) %What will it be?
```
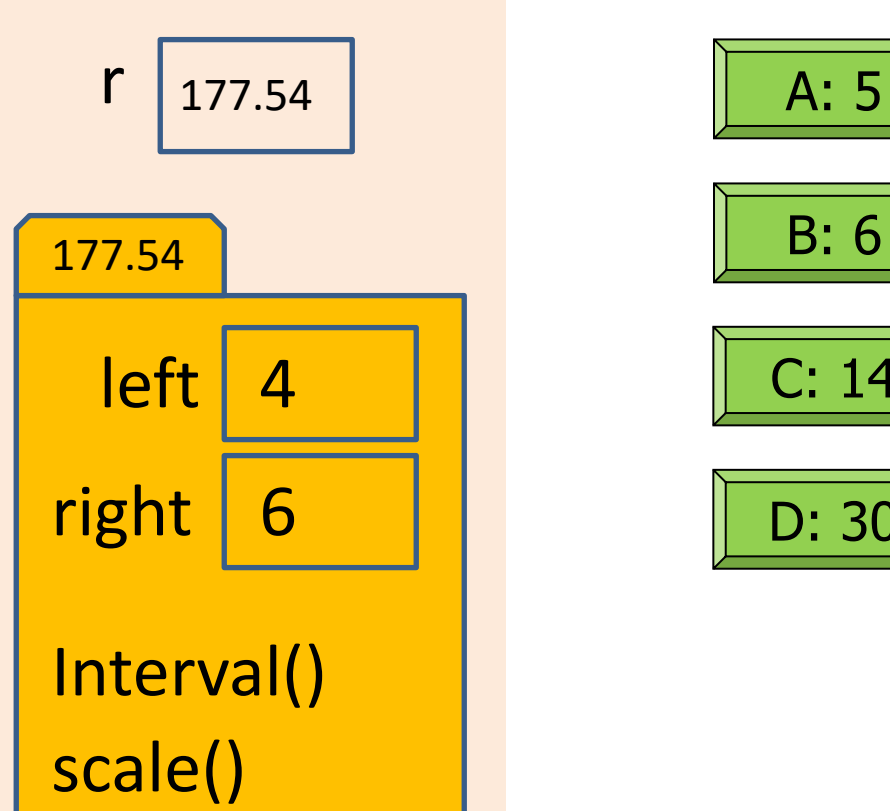

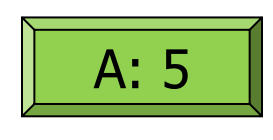

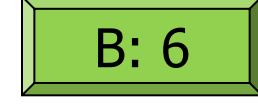

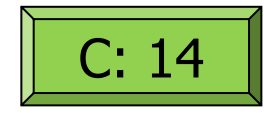

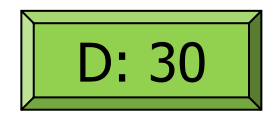

**classdef Interval < handle % An Interval has a left end and a right end**

**properties left right end**

**methods**

**function Inter = Interval(lt, rt) % Constructor: construct an Interval obj Inter.left= lt; Inter.right= rt; end**

**function scale(self, f) % Scale the interval by a factor f w= self.right - self.left; self.right= self.left + w\*f; end end end**

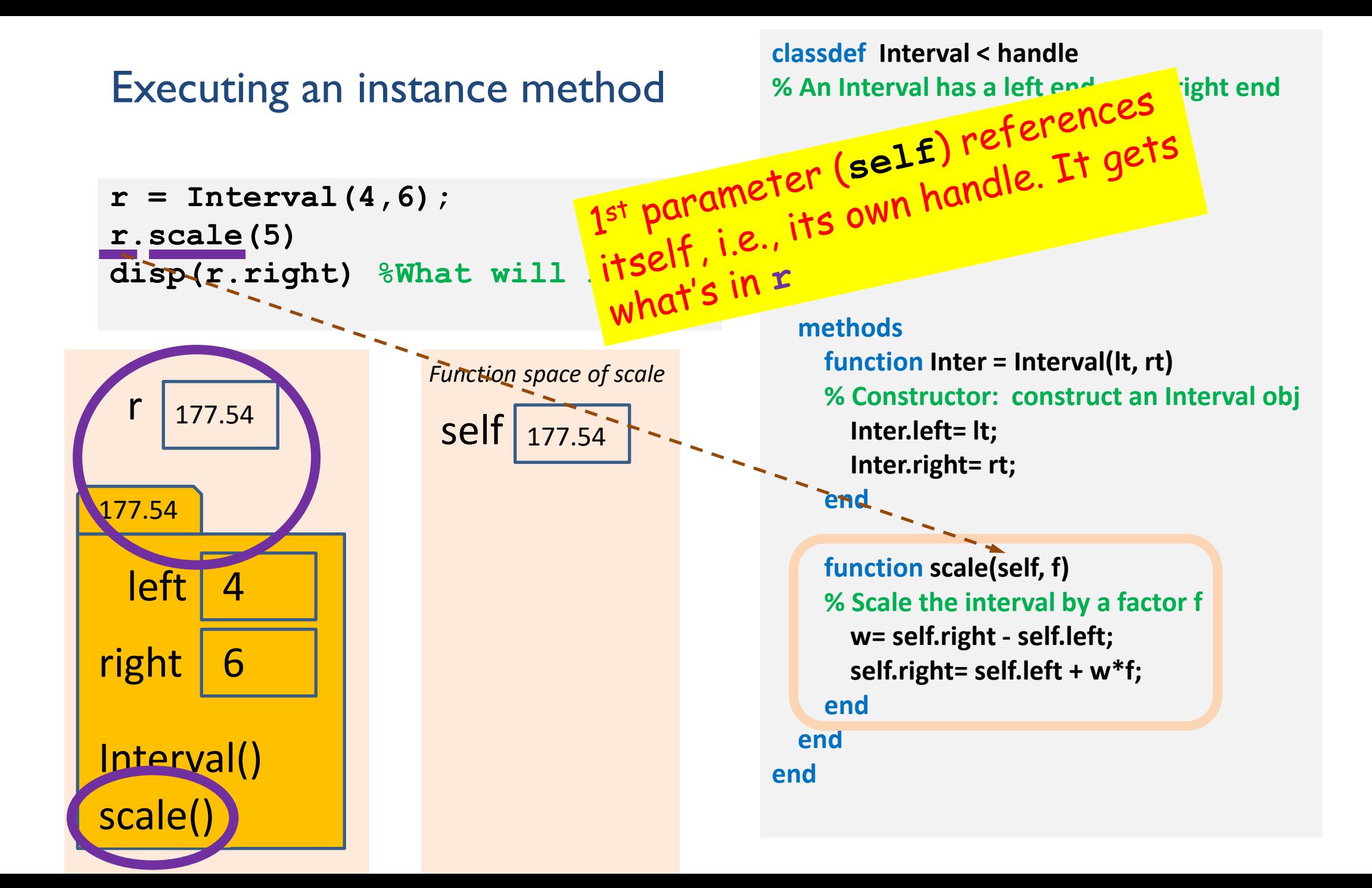

#### Executing an instance method

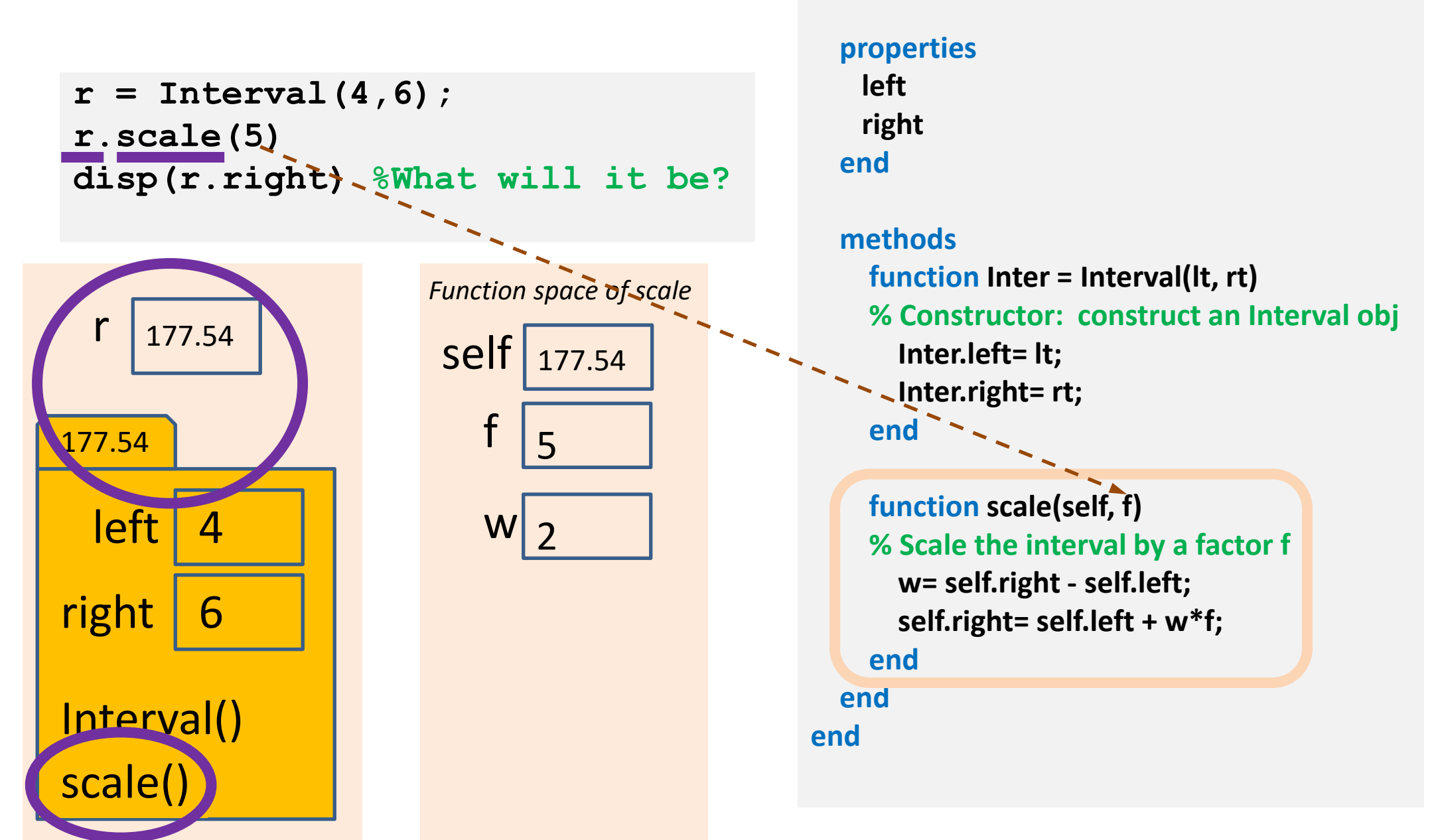

**classdef Interval < handle**

**% An Interval has a left end and a right end**

## Object is passed to a function by reference

```
r = Interval(4,6);
r.scale(5)
disp(r.right) % updated value
```
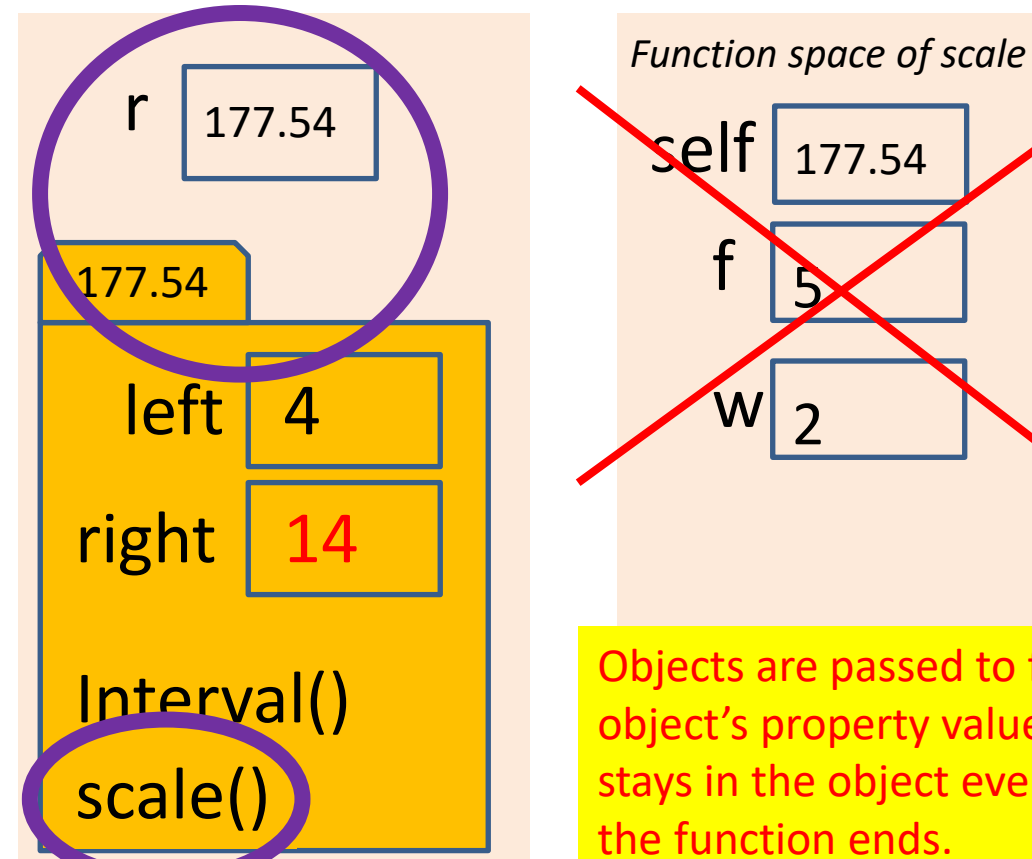

**classdef Interval < handle % An Interval has a left end and a right end**

#### **properties left right end**

#### **methods**

**function Inter = Interval(lt, rt) % Constructor: construct an Interval obj Inter.left= lt; Inter.right= rt; end**

**function scale(self, f) % Scale the interval by a factor f w= self.right - self.left; self.right= self.left + w\*f;**

**end**

**end** Objects are passed to functions **by reference**. Changes to an object's property values made through the local reference (self) stays in the object even after the local reference is deleted when

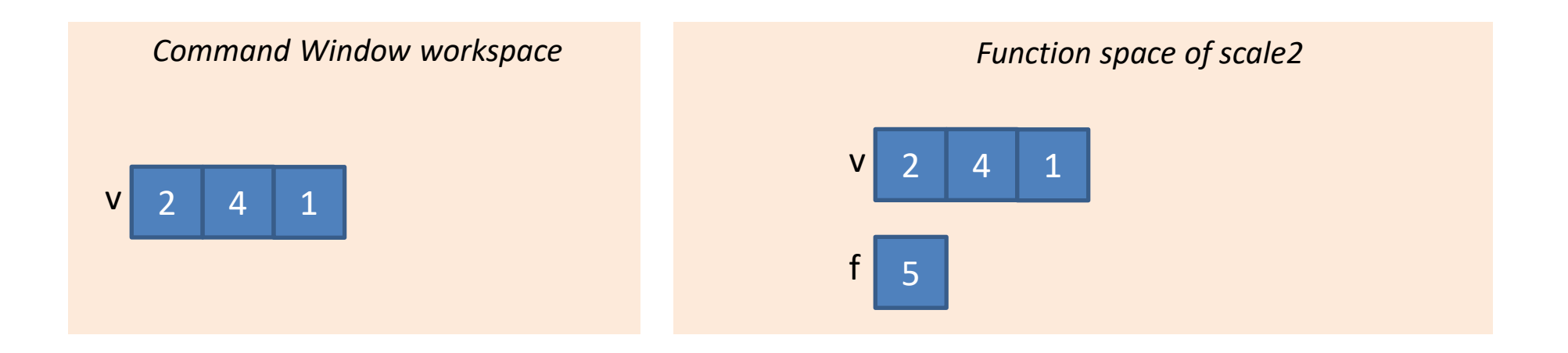

**v= [2 4 1]; scale2(v,5) disp(v) %??? function scale2(v,f) % Scale v by a factor f v= v\*f;**

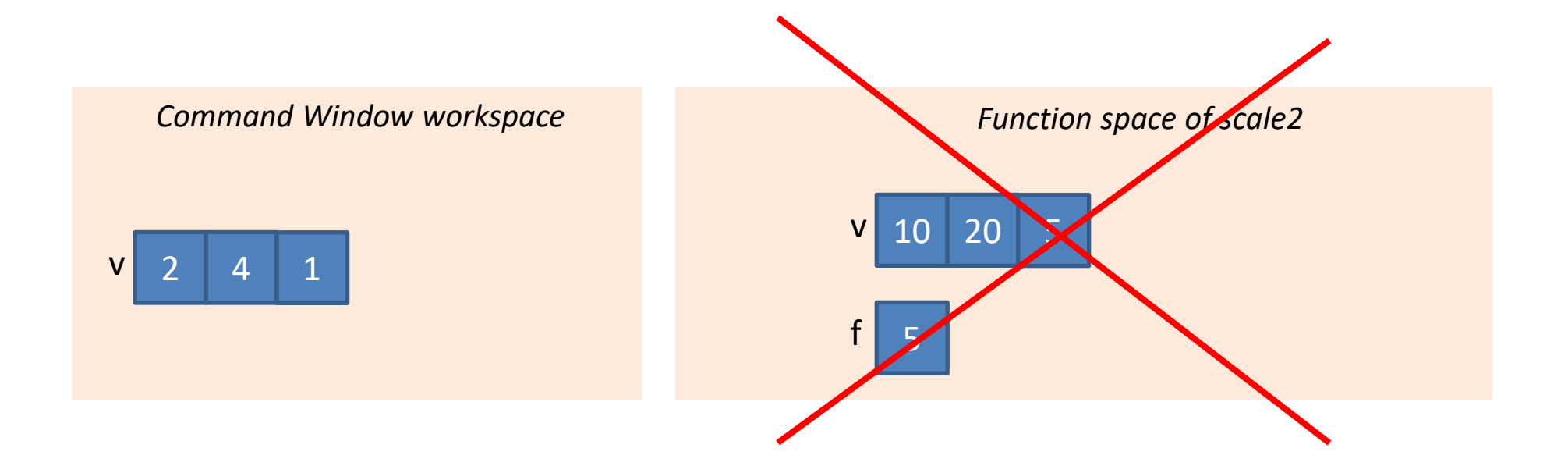

**v= [2 4 1]; scale2(v,5) disp(v) %???**

**function scale2(v,f) % Scale v by a factor f v= v\*f;**

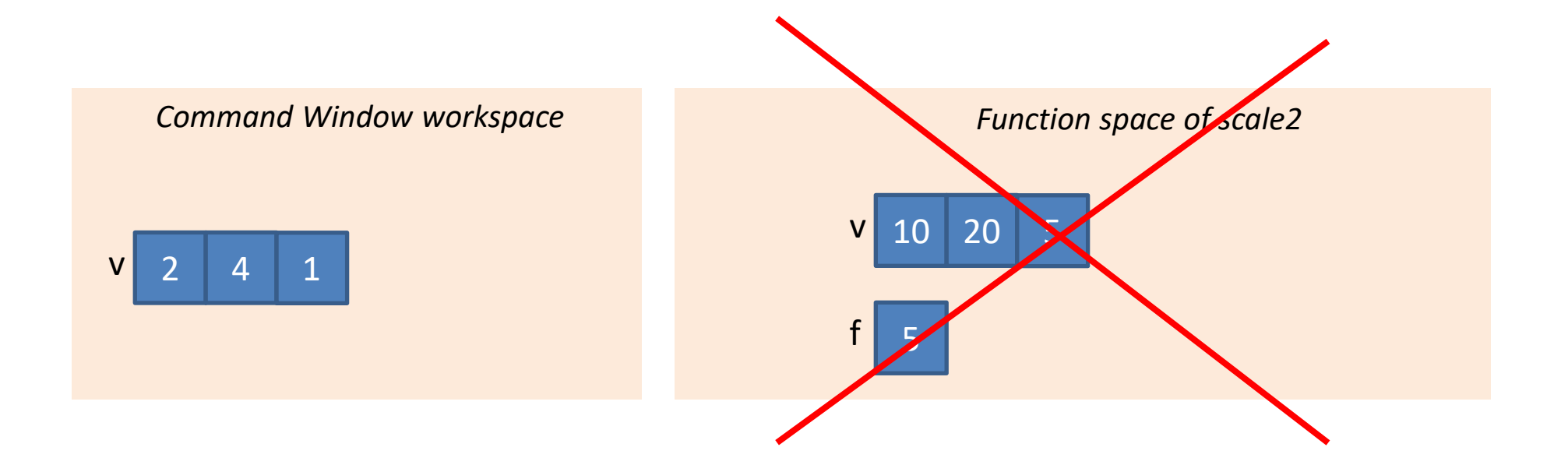

**v= [2 4 1]; scale2(v,5) disp(v) %NO CHANGE function scale2(v,f) % Scale v by a factor f v= v\*f;**

### Objects are passed to a function by reference

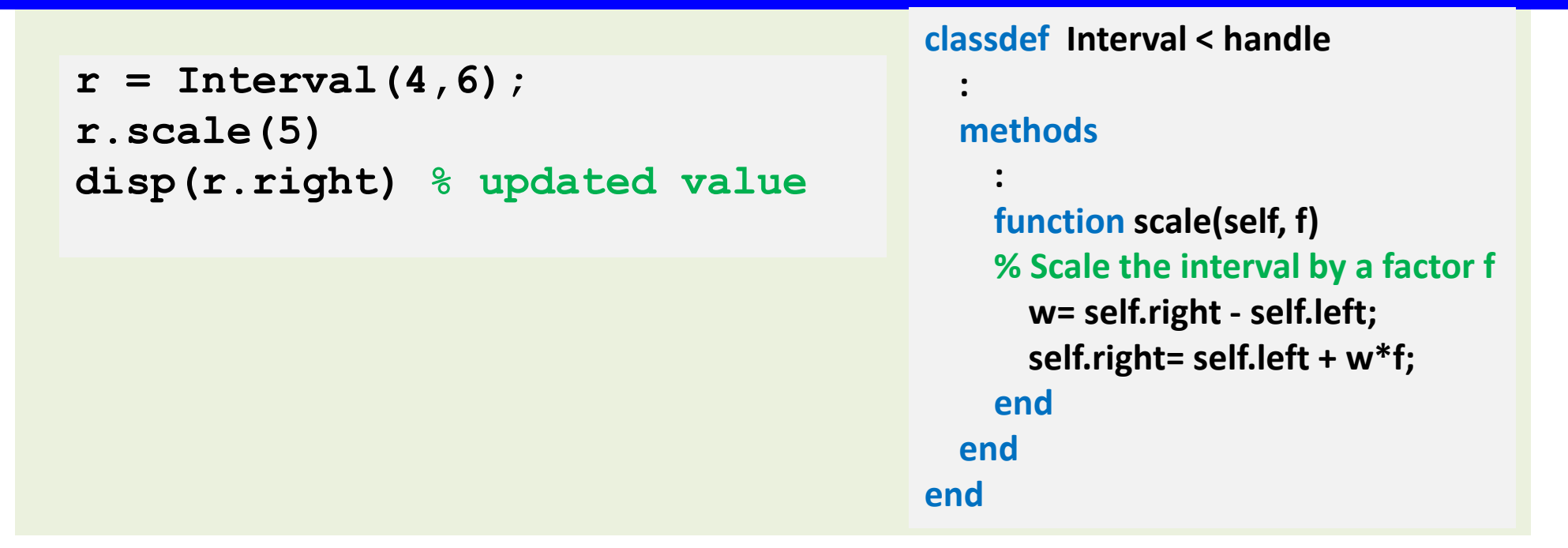

**v= [2 4 1]; scale2(v,5) disp(v) %NO CHANGE**

**function scale2(v,f) % Scale v by a factor f v= v\*f;**

# Syntax for calling an instance method:

<*reference>*.<*method*>(<*arguments for 2nd thru last parameters*>)

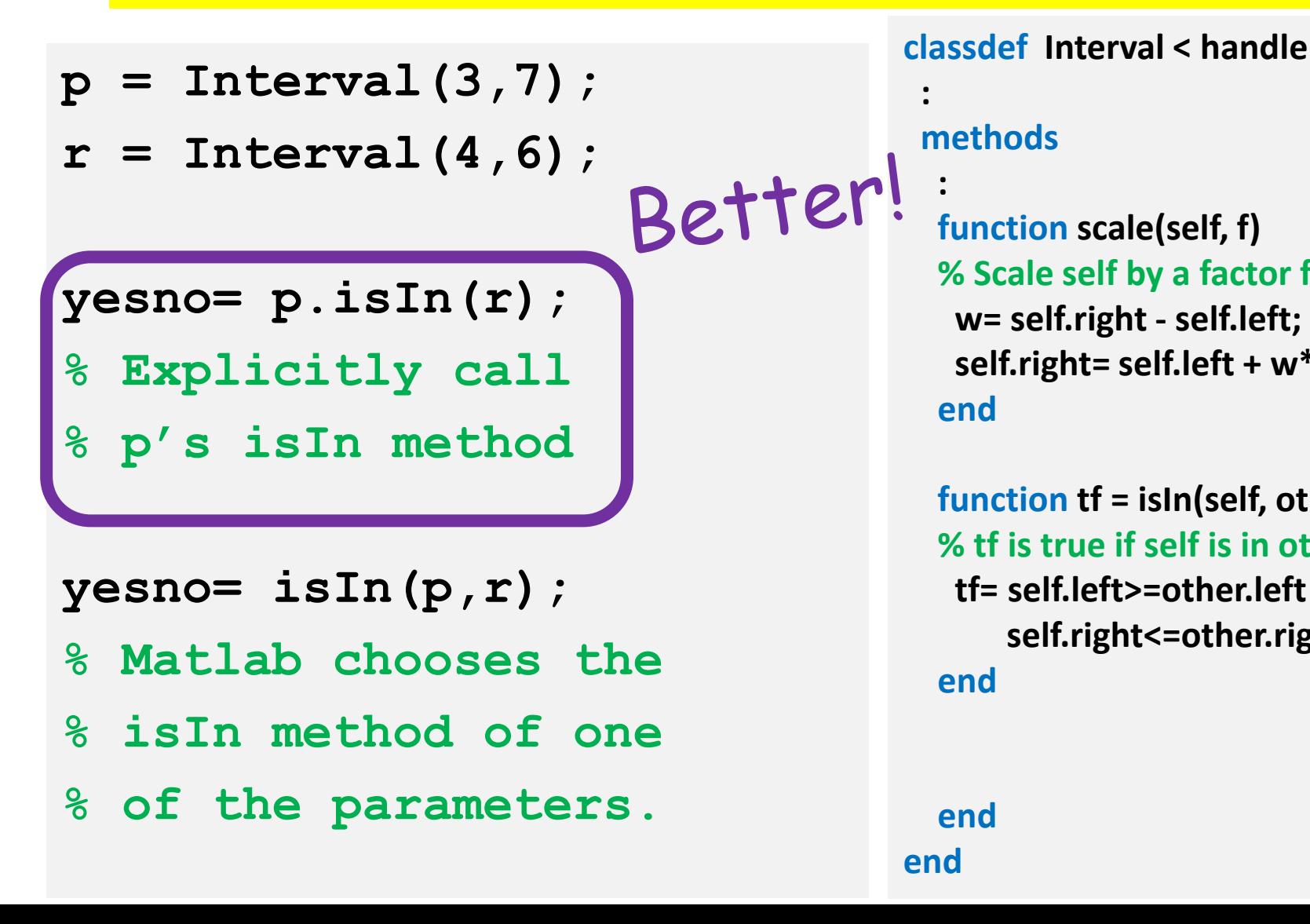

```
methods
```
**:**

**end**

```
: 
function scale(self, f)
% Scale self by a factor f
 w= self.right - self.left;
 self.right= self.left + w*f;
end
```
**function tf = isIn(self, other) % tf is true if self is in other interval tf= self.left>=other.left && ... self.right<=other.right; end**

### Method to find overlap between two Intervals

**function Inter = overlap(self, other)** 

- **% Inter is overlapped Interval between self**
- **% and the other Interval. If no overlap then**
- **% Inter is empty array of class Interval.**

#### Compare two intervals

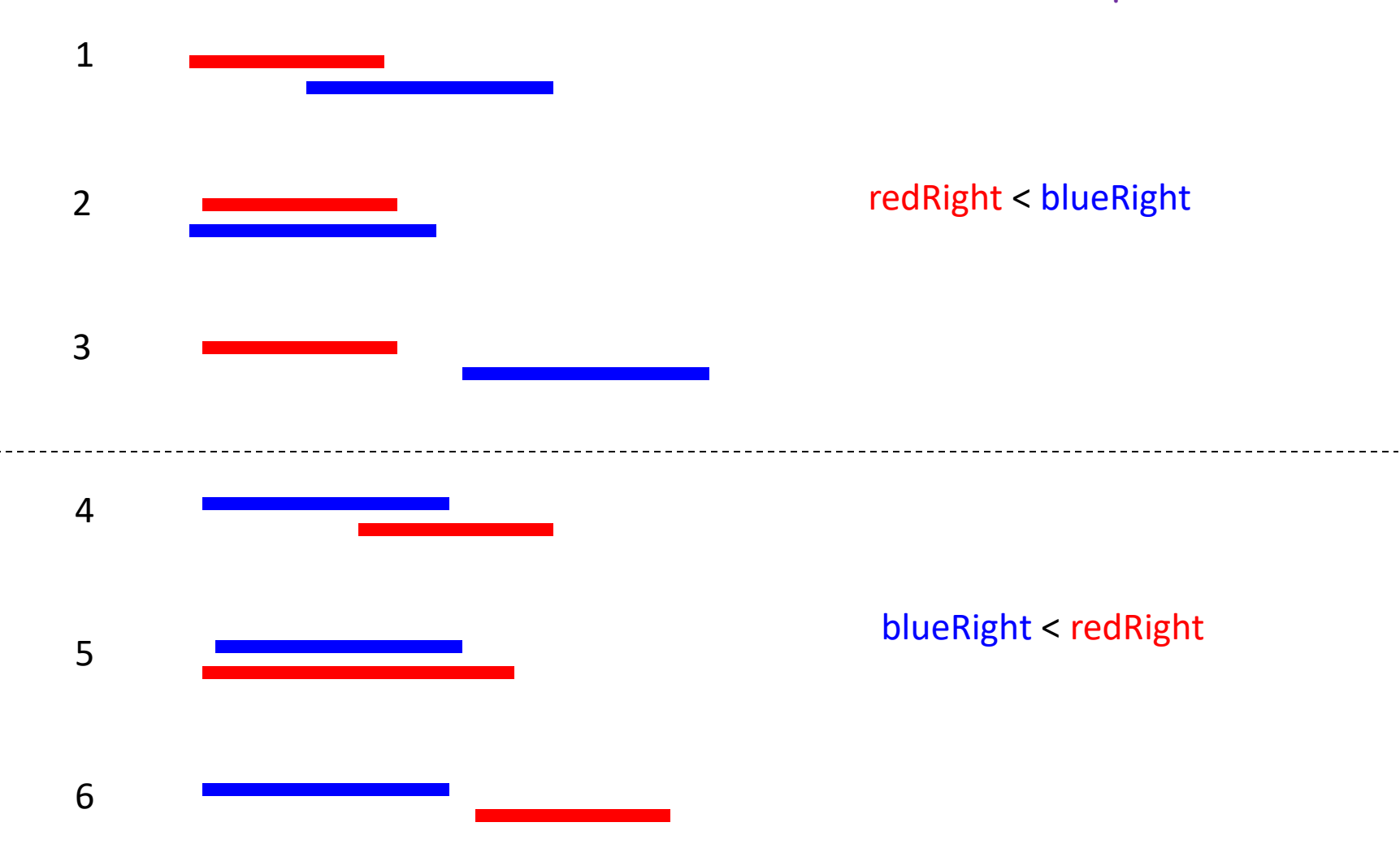

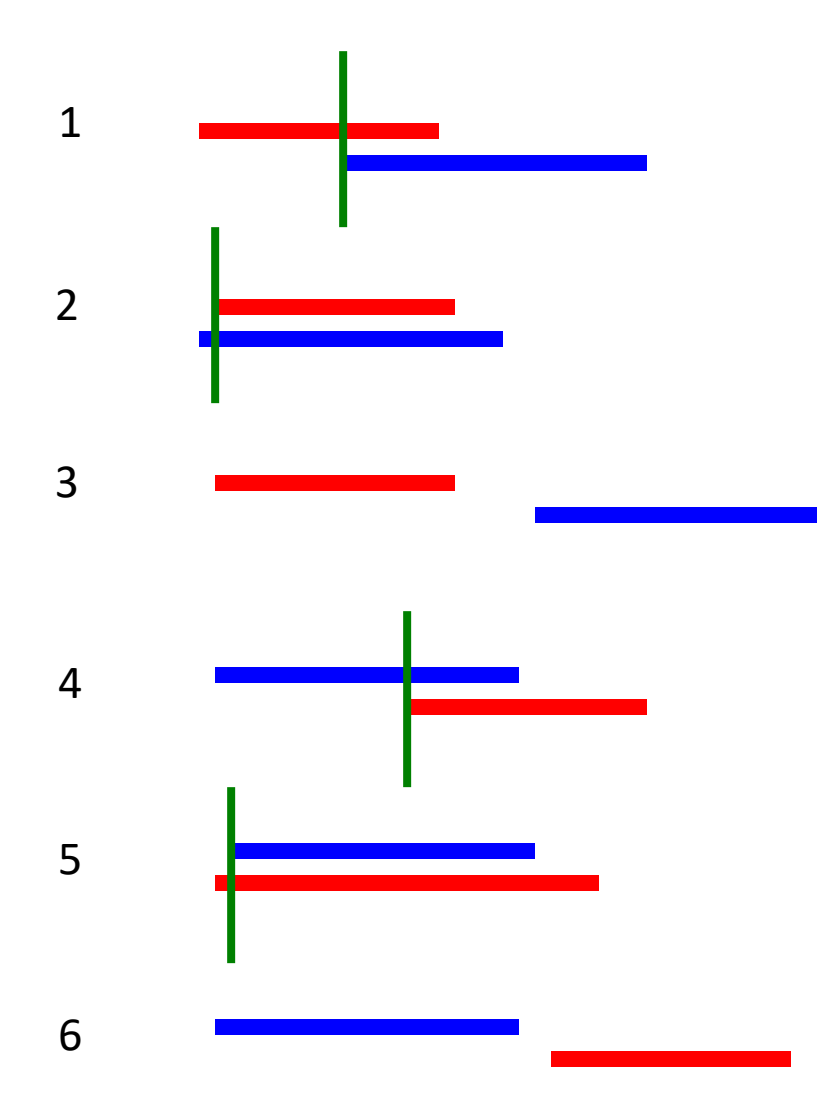

The overlap's left (OLeft) is the rightmost of the two original lefts

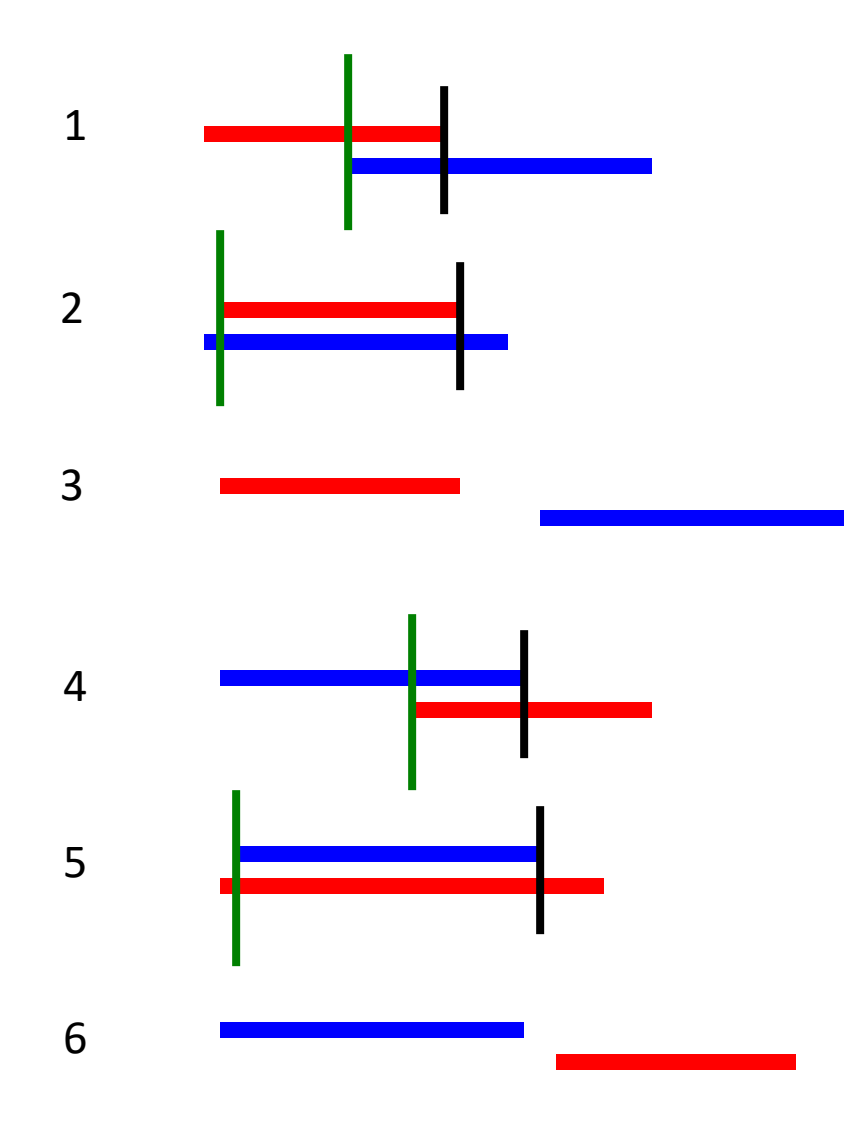

The overlap's left (OLeft) is the rightmost of the two original lefts

The overlap's right (ORight) is the leftmost of the two original rights

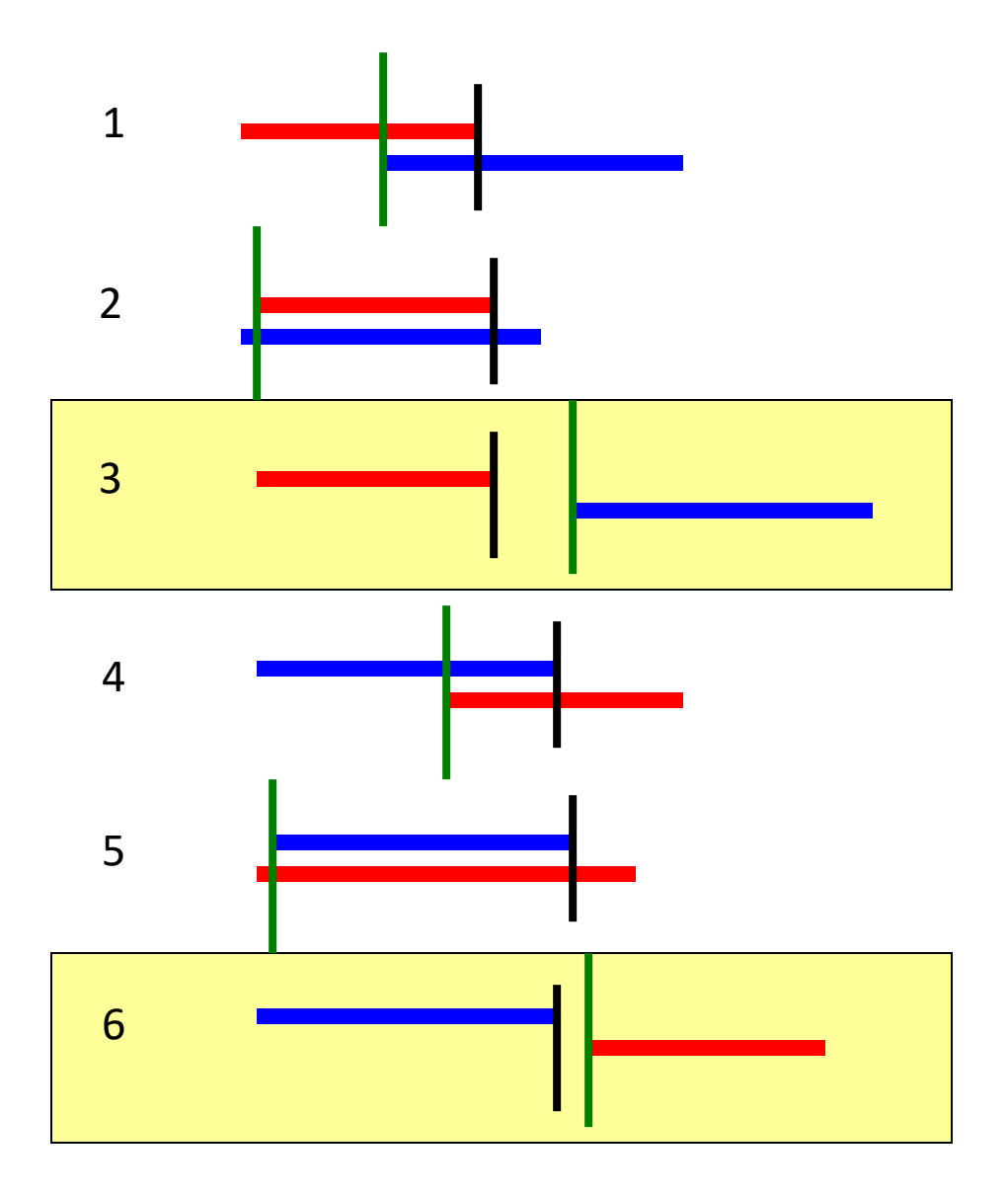

The overlap's left (OLeft) is the rightmost of the two original lefts

The overlap's right (ORight) is the leftmost of the two original rights

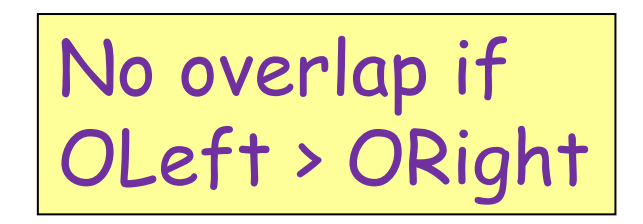

Implement overlap method

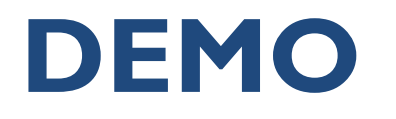

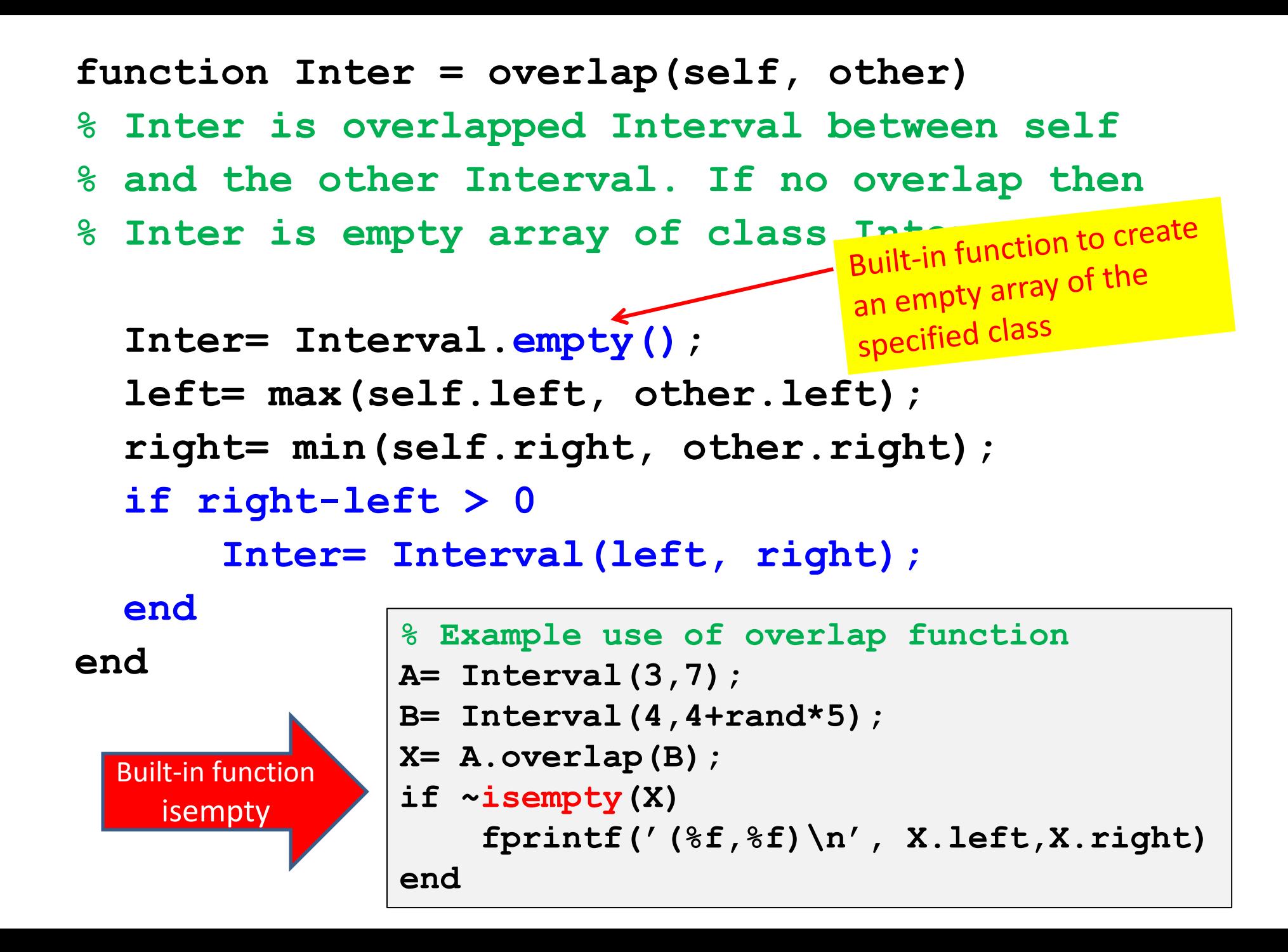

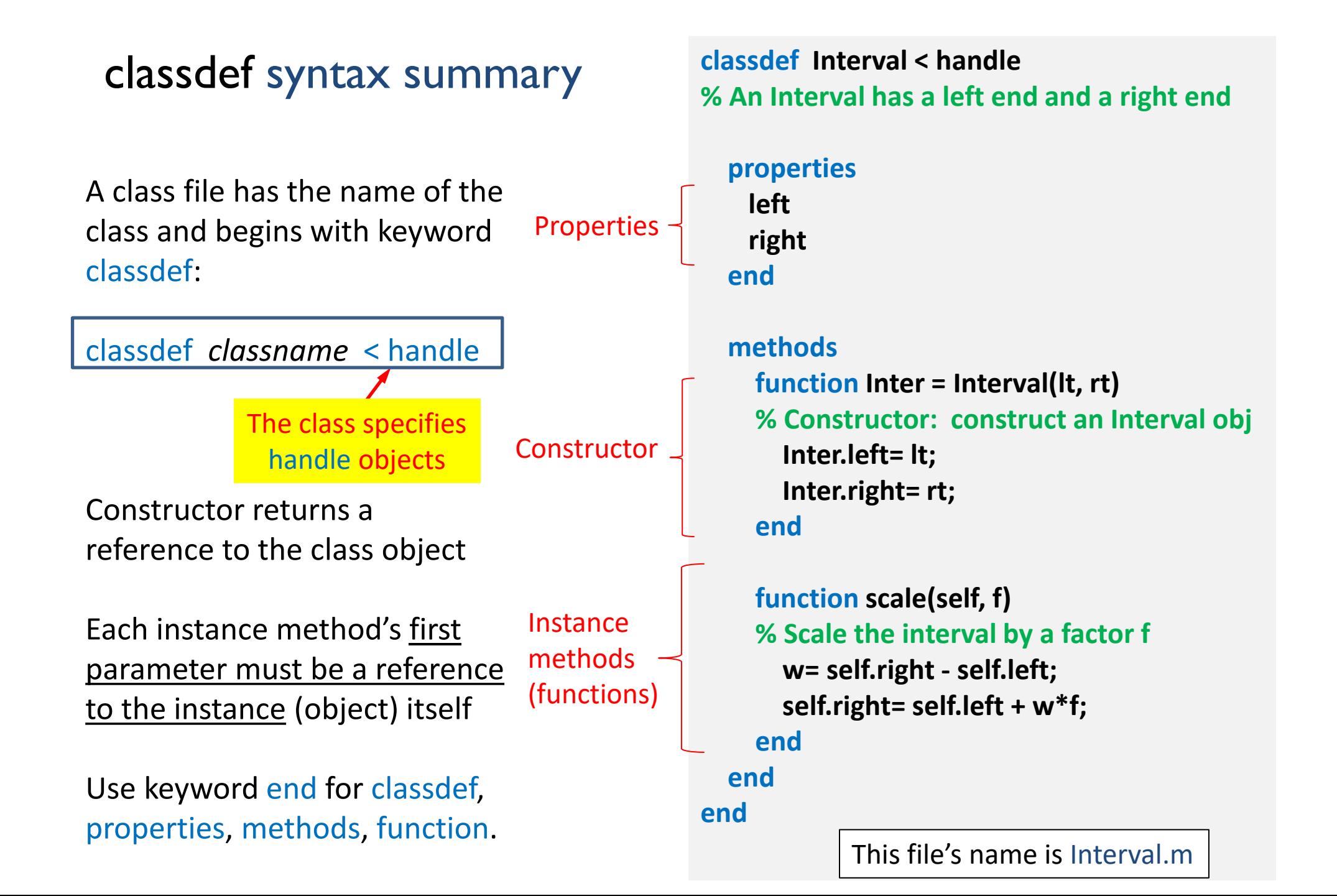

# Overriding built-in functions

- You can change the behavior of a built-in function for an object of a class by implementing a function of the same name in the class definition
- Called "overriding" (called "overloading" in Matlab documentation)
- A typical built-in function to override is **disp**
	- Specify which properties to display, and how, when the argument to disp is (a reference to) an object
	- Matlab calls **disp** when there's no semi-colon at the end of an assignment statement

An "array of objects" is really an ...

array of references to objects

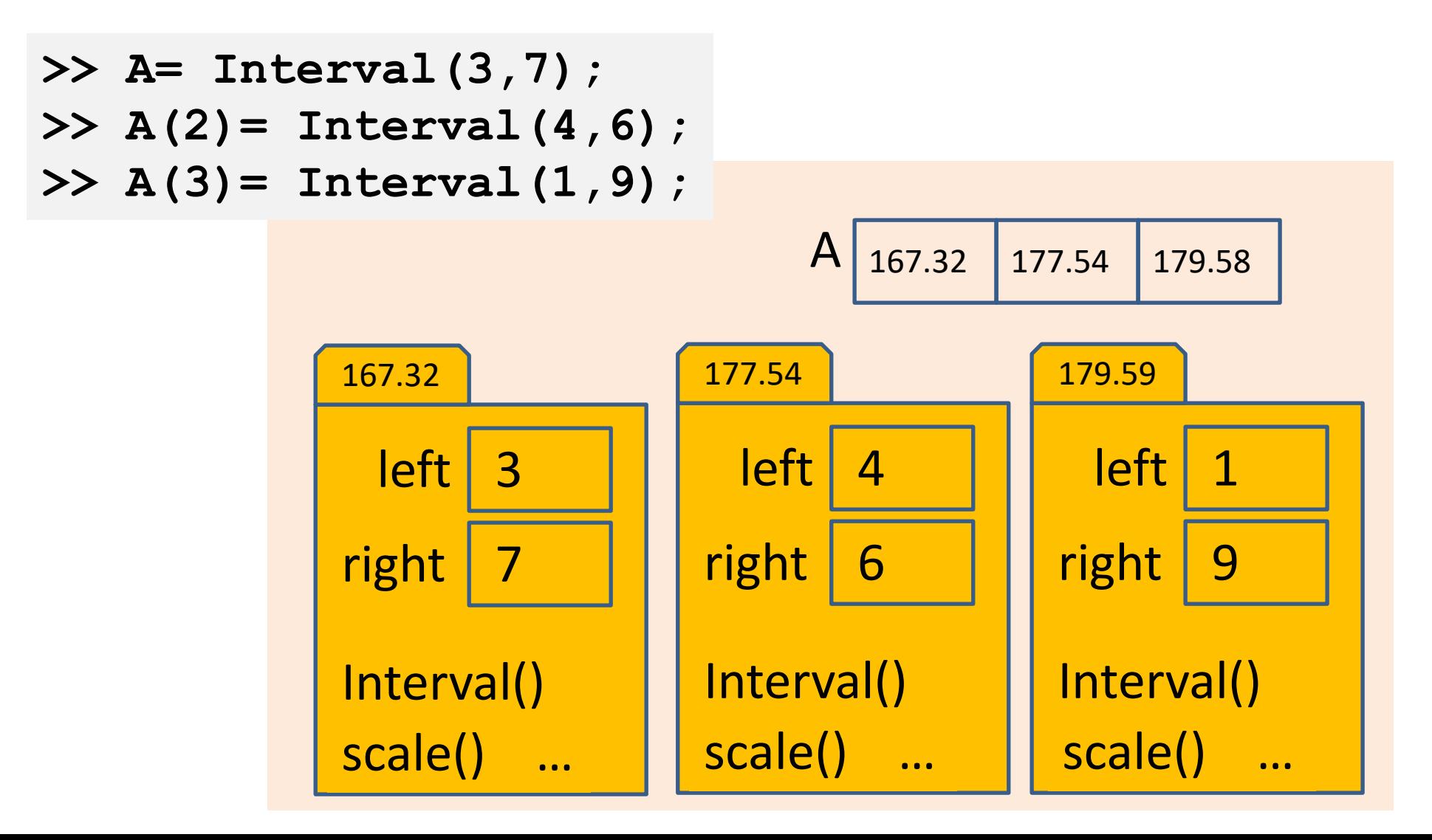

MATLAB allows an array to be appended

$$
v = [3 \ 1 \ 5 \ 9]
$$
  

$$
v(7) = 4
$$

• What happens to **v(5)** and **v(6)**?

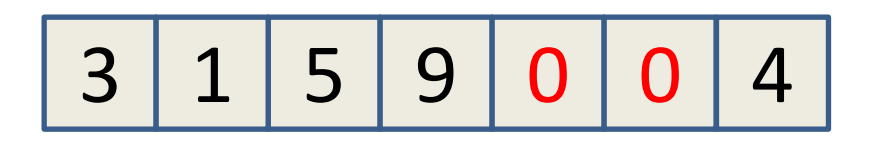

- MATLAB assigns some "default value" to the skipped over components for simple, cell, and struct arrays
- For arrays of objects, you must implement the constructor to handle such a situation